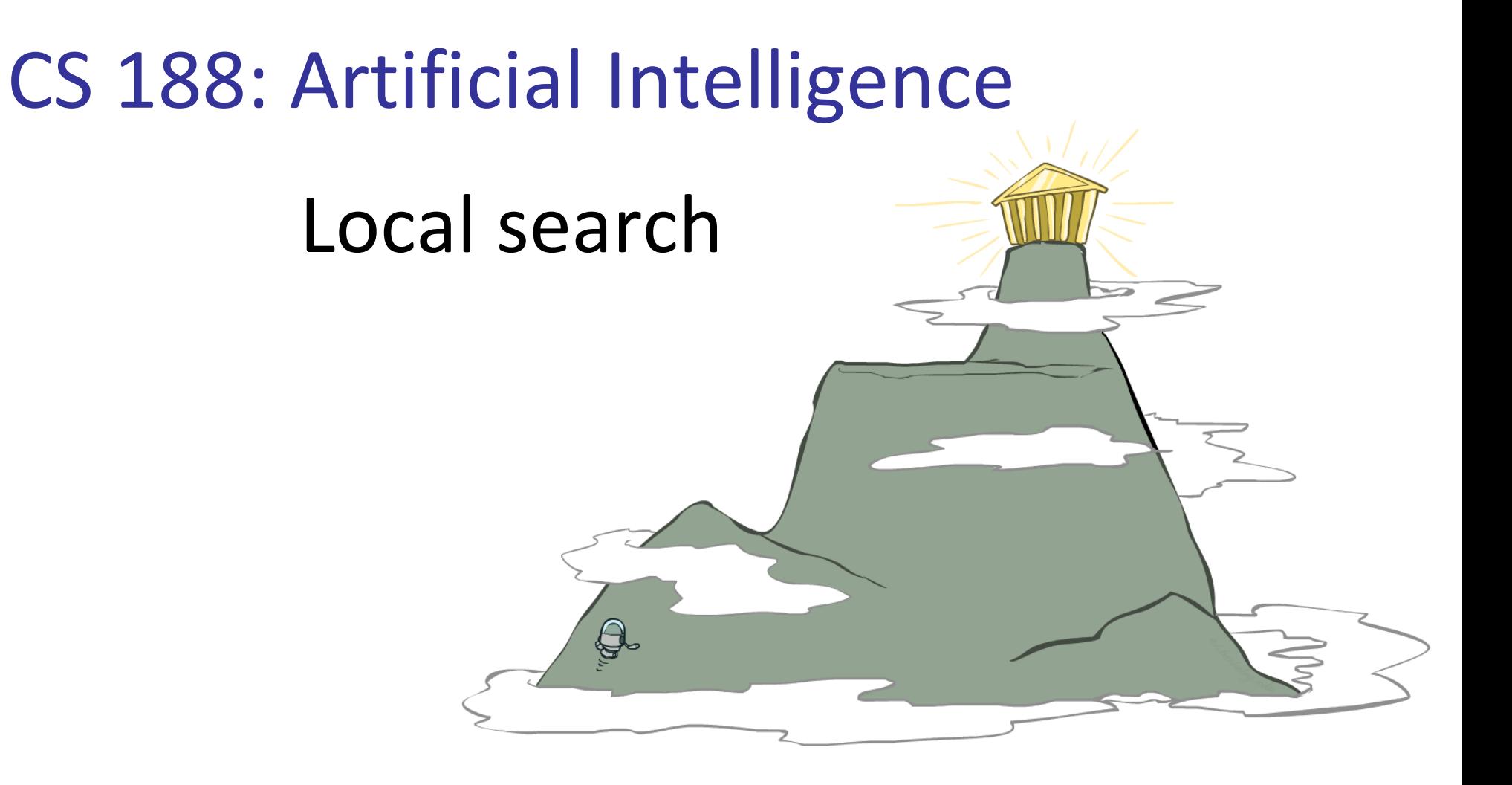

#### Instructor: Gholamreza Ghassem-Sani

### Sharif University of Technology

[These slides were created by Dan Klein and Pieter Abbeel for CS188 Intro to AI at UC Berkeley. All CS188 materials are available at http://ai.berkeley.edu.]

### Generated and Test

- **Algorithm** 
	- 1. Generate a (potential goal) state:
		- Particular point in the problem space, or
		- A path from a start state
	- 2. Test if it is a goal state
		- Stop if positive
		- go to step 1 otherwise
- **Systematic or Heuristic?** 
	- **If depends on "Generate"**

## Local search algorithms

- In many optimization problems, **path** is irrelevant; the goal state **is** the solution
- Then state space = set of "complete" configurations; find **configuration satisfying constraints**, e.g., n-queens problem; or, find *optimal configuration*, e.g., travelling salesperson problem

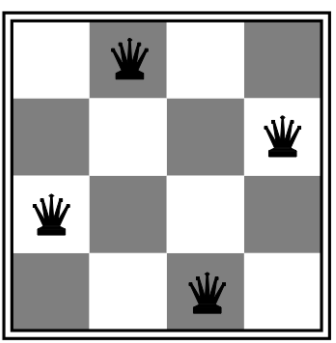

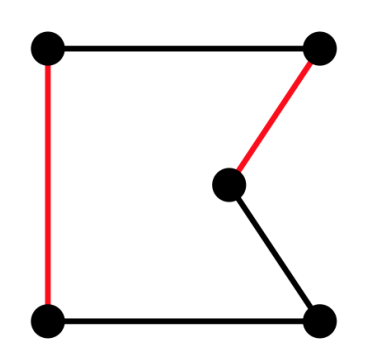

- **In such cases, can use** *iterative improvement* **algorithms: keep a single** "current" state, try to improve it
- Constant space, suitable for online as well as offline search

# Hill Climbing

- Simple, general idea:
	- **Start wherever**
	- Repeat: move to the best neighboring state
	- **If no neighbors better than current, quit**

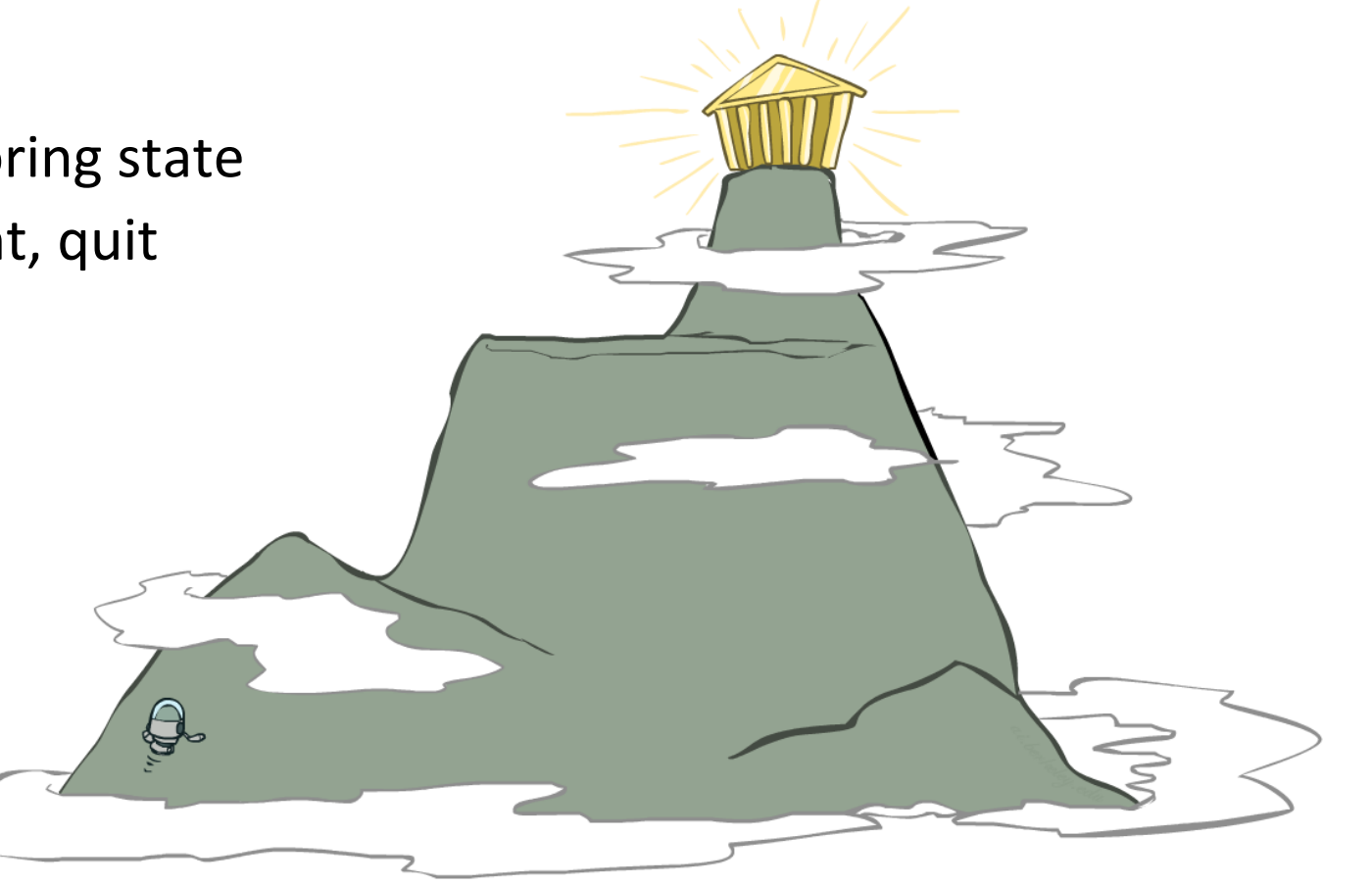

# Hill Climbing

### ■ Simple Hill Climbing

- $\blacksquare$  expand the current node
- $\blacksquare$  evaluate its children one by one (using the heuristic evaluation function)
- choose the FIRST node with a better value

### ■ Steepest Ascend Hill Climbing

- $\blacksquare$  expand the current node
- Evaluate all its children (by the heuristic evaluation function)
- choose the BEST node with the best value

### Heuristic for *n*-queens problem

- Goal: n queens on board with no **conflicts**, i.e., no queen attacking another
- States: n queens on board, one per column
- Actions: move a queen in its column
- Heuristic value function: number of conflicts

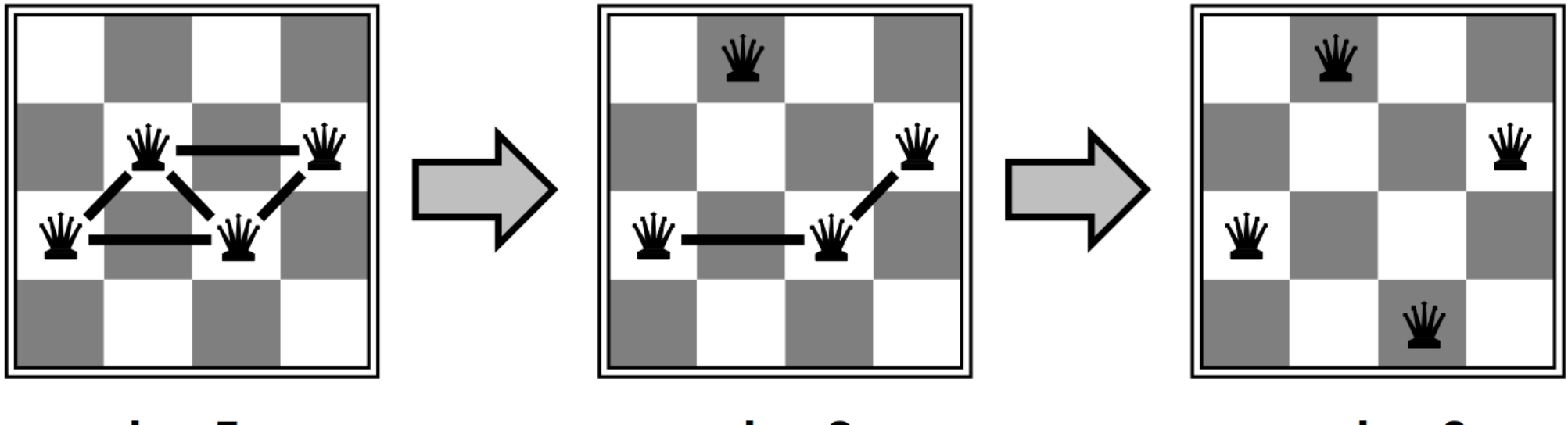

 $h = 5$ 

 $h = 0$ 

## Hill-climbing algorithm

**function** HILL-CLIMBING(problem) **returns** a state  $current \leftarrow make-node(problem.inital-state)$ **loop do** 

 $neighbor \leftarrow a$  highest-valued successor of current **if** neighbor.value ≤ current.value **then return** current.state current ← neighbor

**"Like climbing Everest in thick fog with amnesia"** 

### Global and local maxima

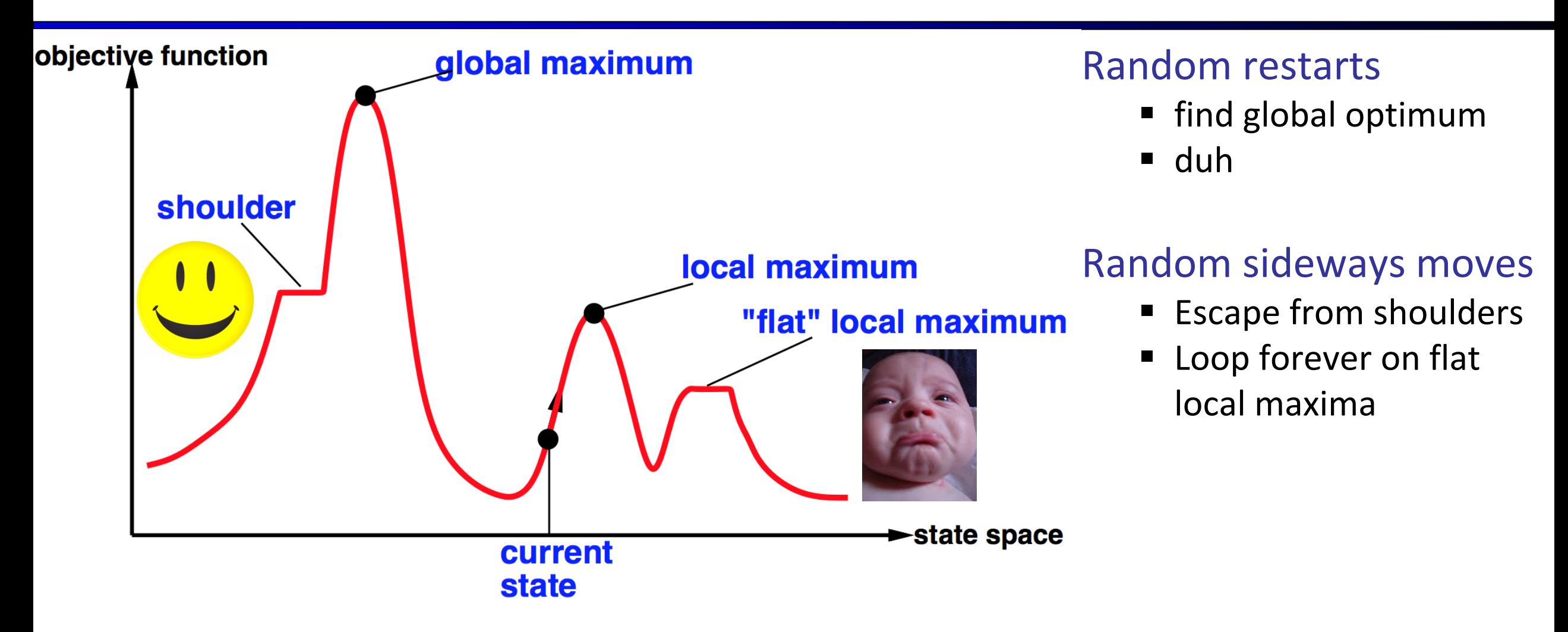

### Drawbacks

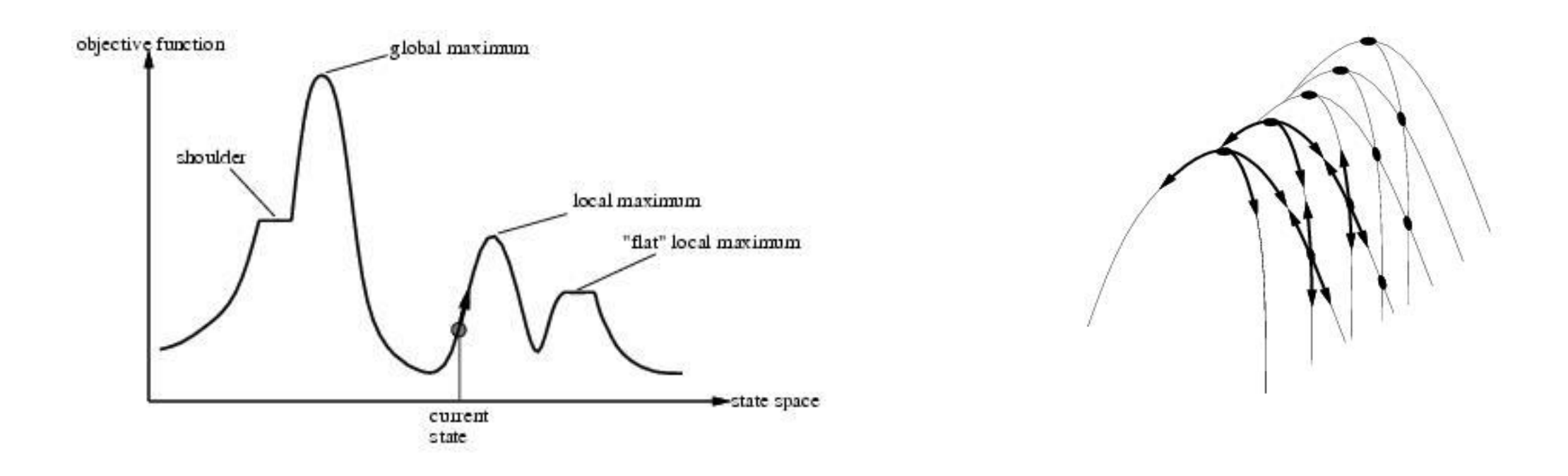

- Ridge = sequence of local maxima difficult for greedy algorithms to navigate
- Plateau = an area of the state space where the evaluation function is flat.

### Hill-climbing example

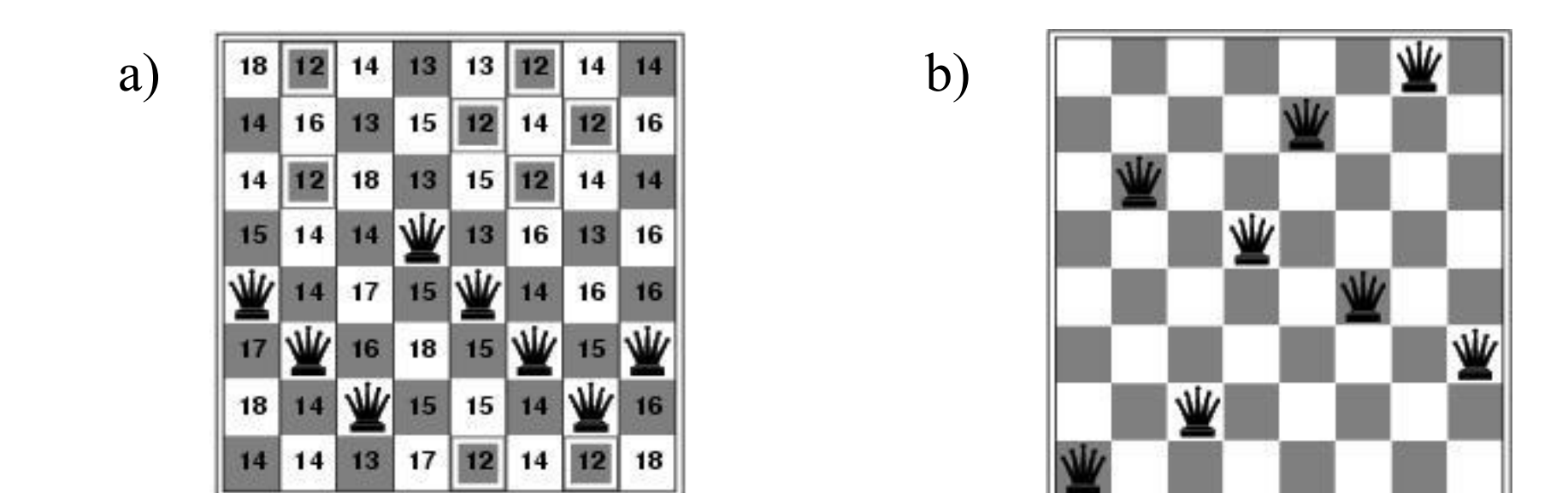

a) Shows a state of h=17 and the h-value for each possible successor.

b) A local minimum in the 8-queens state space  $(h=1)$ .

[40-417, SUT]

## Hill-climbing variations

### **Stochastic hill-climbing**

- Random selection among the uphill moves.
- The selection probability can vary with the steepness of the uphill move.
- First-choice hill-climbing
	- **Stochastic hill climbing by generating successors randomly until a better one is found.**
- Random-restart hill-climbing
	- A series of Hill Climbing searches from randomly generated initial states
- Simulated Annealing
	- Escape local maxima by allowing some "bad" moves but gradually decrease their frequency

## Simulated annealing

- Resembles the annealing process used to cool metals slowly to reach an ordered (low-energy) state
- **Basic idea:** 
	- Allow "bad" moves occasionally, depending on "temperature"
	- $\blacksquare$  High temperature => more bad moves allowed, shake the system out of its local minimum
	- Gradually reduce temperature according to some schedule
	- Sounds pretty flaky, doesn't it?

## Simulated annealing algorithm

- **function** SIMULATED-ANNEALING(problem,schedule) **returns** a state
- current ← problem.initial-state
- **for**  $t = 1$  **to**  $\infty$  **do** 
	- T ←schedule(t) **if** T = 0 **then return** current  $next \leftarrow$  a randomly selected successor of current ∆E ← next.value – current.value **if** ∆E > 0 **then** current ← next
		- **else** current ← next only with probability e ∆E/T

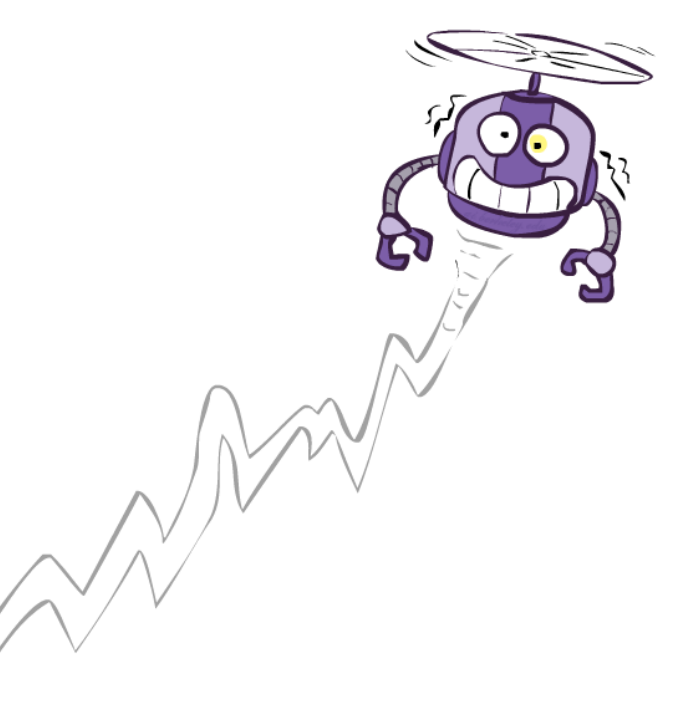

### Local beam search

- Exerpt knck of  $k$  "current" states instead of one
	- Initially:  $k$  random initial states
	- Next: determine all successors of the  $k$  current states
	- If any of successors is goal  $\rightarrow$  finished
	- **Else select** *k* best from the successors and repeat.
- Major difference with  $k$  random-restart search
	- Information is shared among  $k$  search threads.
- Can suffer from lack of diversity.
	- **Stochastic** variant: choose *k* successors at proportionally to the state success.

### Local beam search

### **Basic idea:**

- K copies of a local search algorithm, initialized randomly
- For each iteration
	- Generate ALL successors from *K* current states a bias towards good ones
	- $\blacksquare$  Choose best K of these to be the new current states

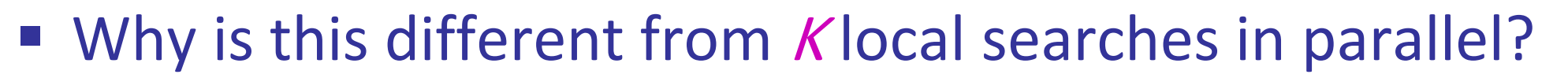

■ The searches *communicate*! "Come over here, the grass is greener!"

Or, K chosen randomly with

- What other well-known algorithm does this remind you of?
	- **Evolution!**
- A successor state is generated by combining two parent states
- Start with *k* randomly generated states (population)
- A state (an individual) is represented as a string over a finite alphabet (often a string of 0s and 1s), just as DNA that is a string over the alphabet **ACGT.**
- Evaluation function (fitness function). Higher values for better states.
- **Produce the next generation of states by selection, crossover,** and mutation

### Genetic algorithms

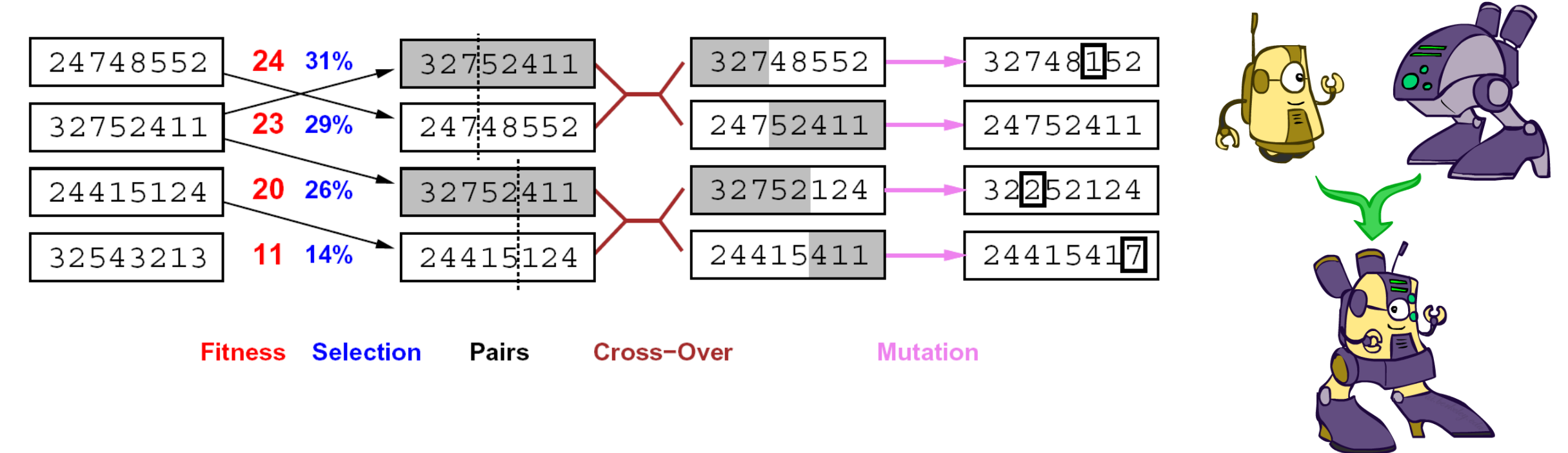

- Genetic algorithms use a natural selection metaphor
	- Resample K individuals at each step (selection) weighted by fitness function
	- **Combine by pairwise crossover operators, plus mutation to give variety**

### Genetic algorithms

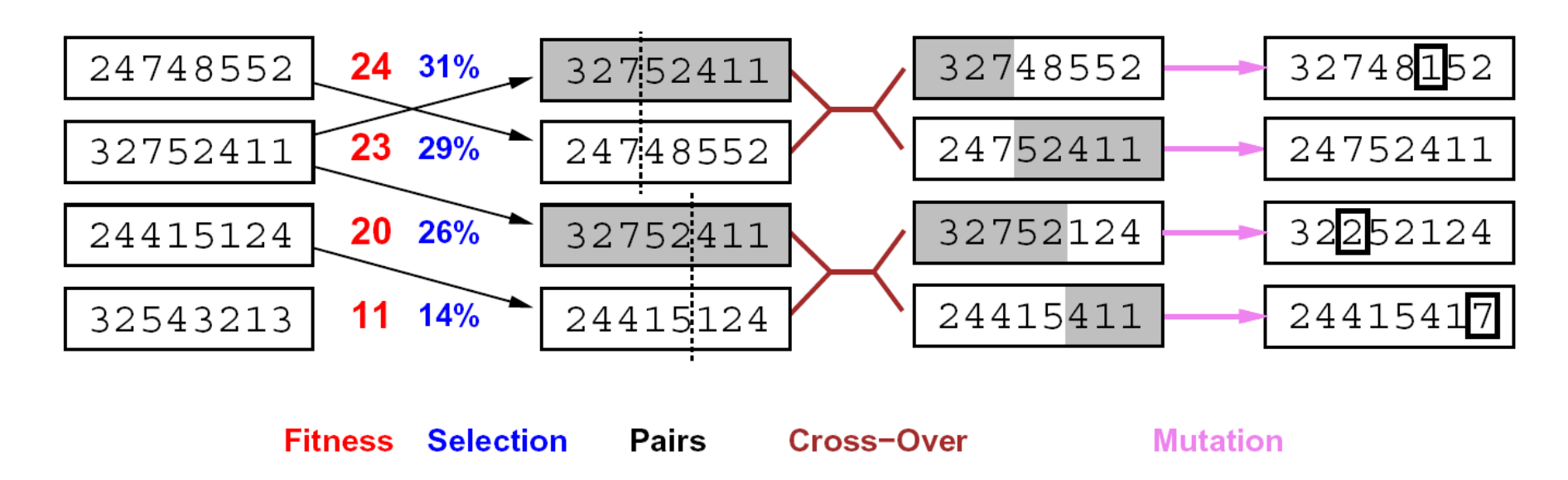

- Fitness function: number of non-attacking pairs of queens (min = 0, max =  $8 \times 7/2 = 28$ )
- $\blacksquare$  24/(24+23+20+11) = 31%
- $\blacksquare$  23/(24+23+20+11) = 29% etc.

### Genetic algorithms

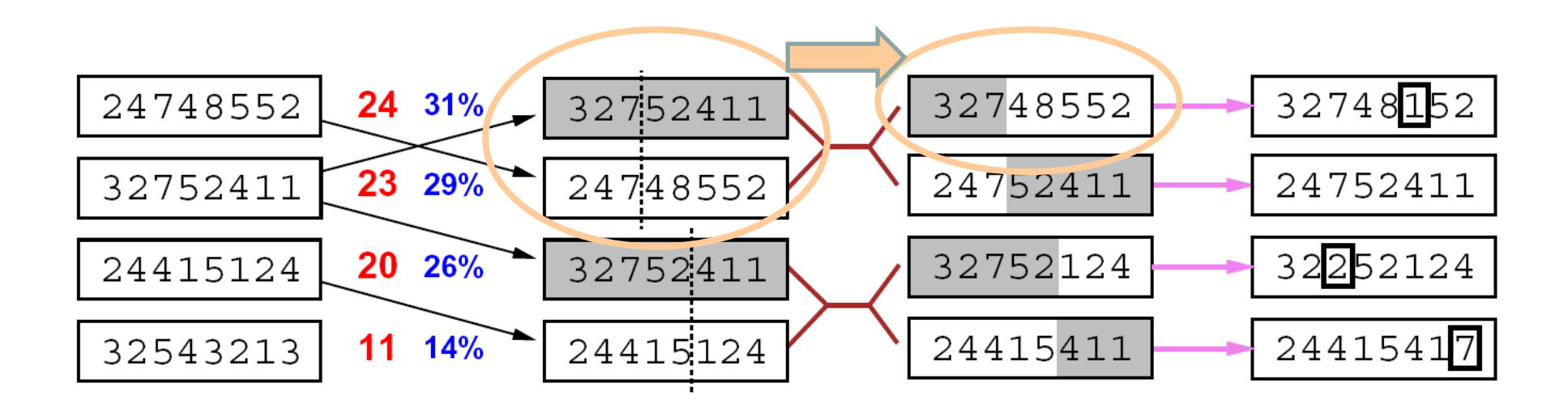

**Fitness Selection**  Cross-Over

**Mutation** 

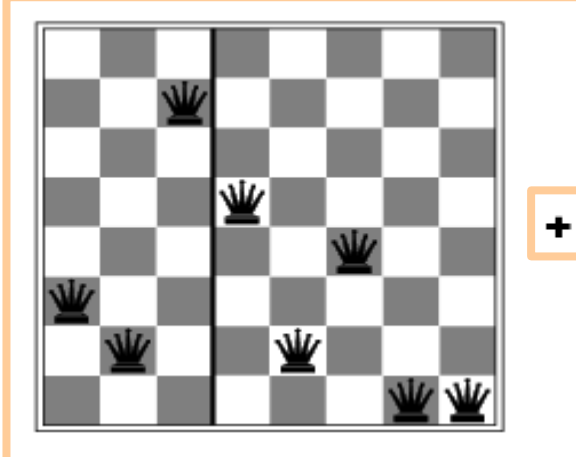

**Pairs** 

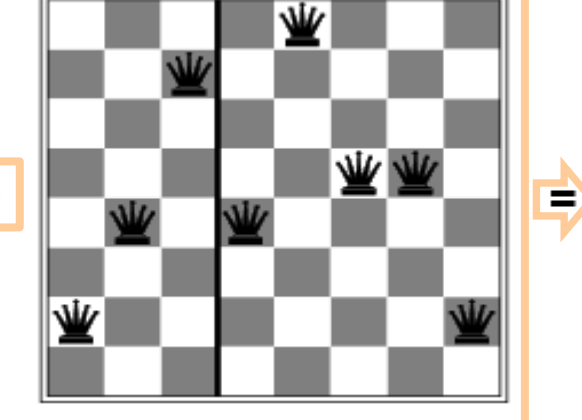

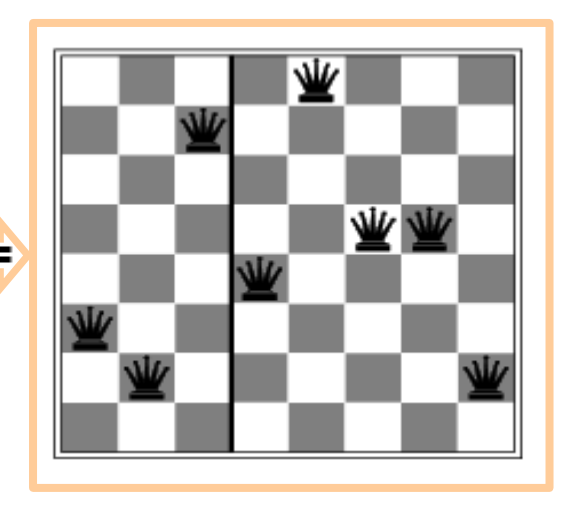

### A Genetic algorithm

**function** GENETIC\_ALGORITHM( *population,* FITNESS-FN) **return** an individual **input:** *population*, a set of individuals

FITNESS-FN, a function which determines the quality of the individual

**repeat**

new population  $\leftarrow$  empty set

**loop for** i **from** 1 **to** SIZE(population) **do**

 $x \leftarrow$  RANDOM\_SELECTION(*population*, FITNESS\_FN)

 $y \leftarrow$  RANDOM\_SELECTION(*population*, FITNESS\_FN)

 $child \leftarrow$ REPRODUCE $(x, y)$ 

**if** (small random probability) **then**  $child \leftarrow \text{MULTATE}(child)$ 

add *child* to new population

population  $\leftarrow$  new\_population

**until** some individual is fit enough or enough time has elapsed **return** the best individual

### A Genetic algorithm (Cont.)

```
function REPRODUCE(x, y) return an individual
input: x, y, parent individuals
```
 $n \leftarrow$  LENGTH(x);  $c \leftarrow$  random number from 1 to n **return** APPEND(SUBSTRING(x, 1, c), SUBSTRING(y,  $c + 1$ , n))

In this more popular version of GA, from each two parents, only one offspring is produced, not two.

### Summary

- Many configuration and optimization problems can be formulated as local search
- General families of algorithms:
	- Hill-climbing, continuous optimization
	- Simulated annealing (and other stochastic methods)
	- Local beam search: multiple interaction searches
	- Genetic algorithms: break and recombine states

Many machine learning algorithms are local searches